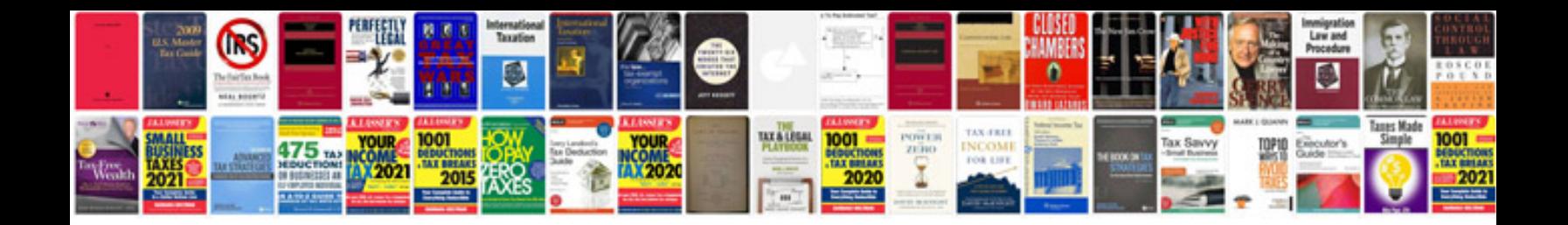

**Monopoly chance and community chest cards**

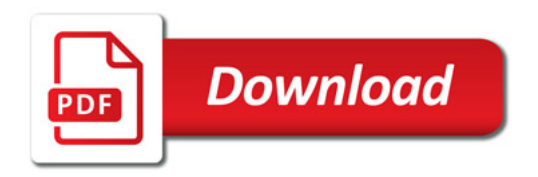

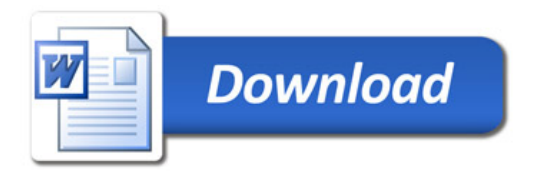